## первый лист портфолио школьника

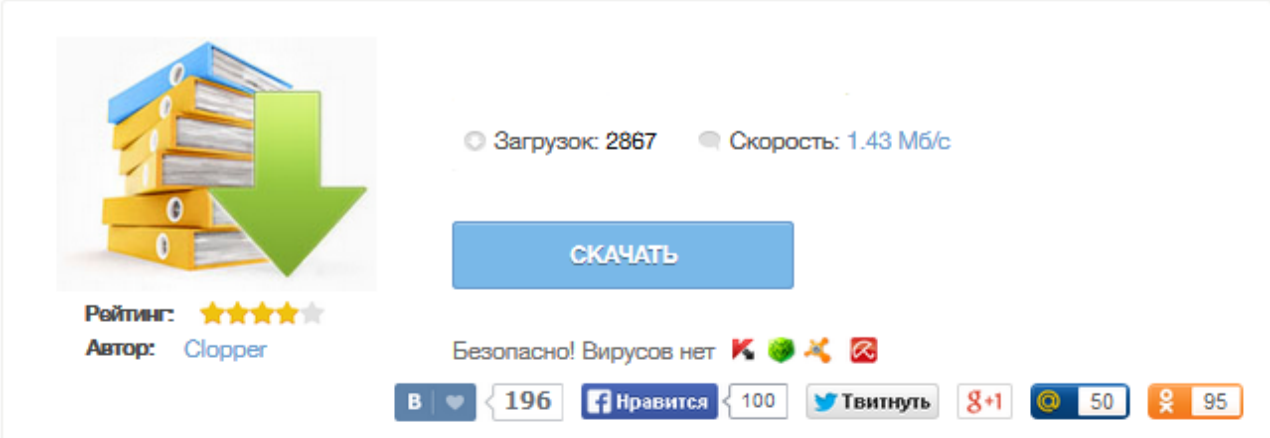

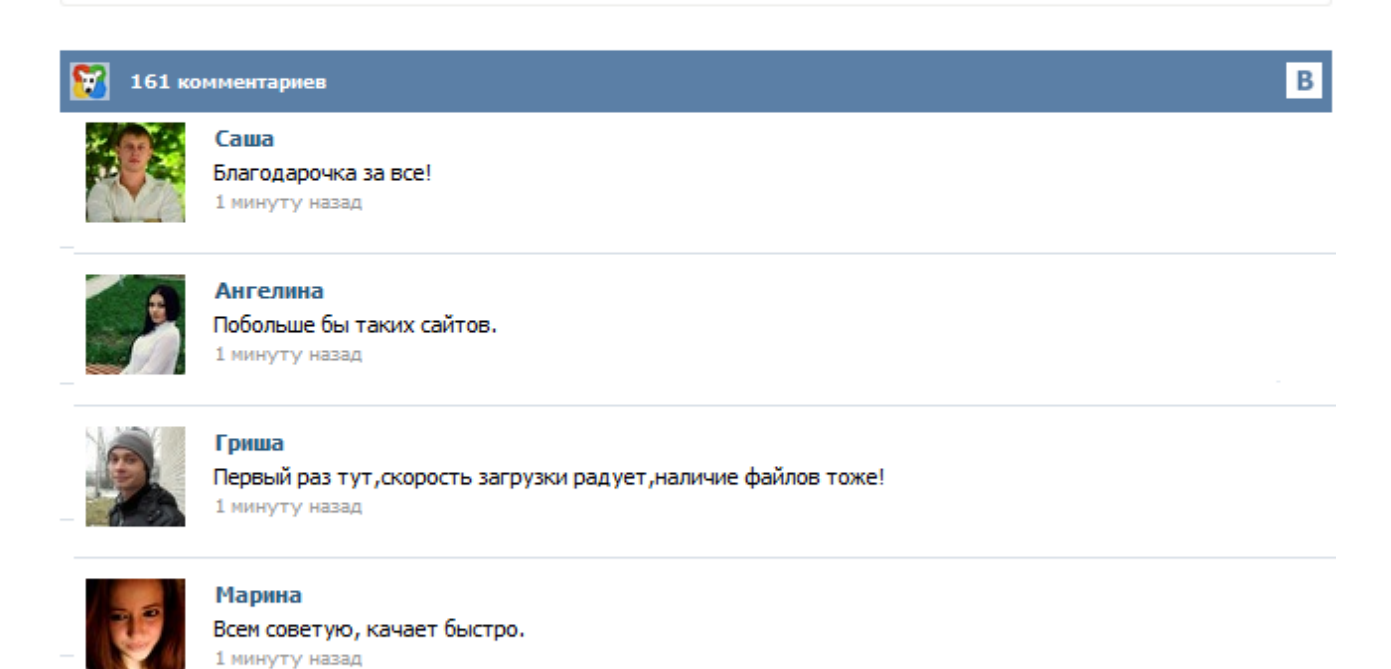

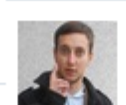

## Леша

не поверил глазам, есть все. спасибки! 1 минуту назад

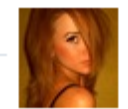

## Оксана

Глупости говорят, что незаменимых не бывает, без этого сайта я бы пропала. 1 минуту назад

Титульный лист Портфолио начинается с титульного листа, в котором содержится основная информация: фамилия, имя и отчество, контактная информация и фото ученика. Важно дать ребёнку самому выбрать фотографию для титульного листа. Раздел 1. «Мой мир» («Портрет») Здесь можно поместить любую информацию, которая интересна и важна для ребёнка. 1. «Автобиография» – В этом разделе он может поместить свои фотографии и подписать их. Уважаемые папы и мамы! Благодарим Вас за приобретение платных шаблонов портфолио. Это позволяет нашему сайту создавать новые образцы портфолио для свободного скачивания. Мы - за то, чтобы красочное портфолио было доступно каждому школьнику ! Портфолио ученицы начальных классов выполено в нежной желто-оранжевой гамме, и иллюстрировано Белым Мишкой с его подружкой - Осенней феей. Портфолио ученика младших классов есть далеко не в каждой школе. Пока он вводится в рамках эксперимента. Но все идет к тому, что спустя всего несколько лет портфолио станет обязательным атрибутом ученика начальной школы. Возможно, мой опыт этом вопросе будет полезен читателям портала "Солнышко" 1. С чего начать? Составление портфолио, действительно, наиболее актуально в средней и основной школе. ТИТУЛЬНЫЙ ЛИСТ Содержит основную информацию (фамилия имя и отчество; учебное заведение, класс), контактную информацию и фото ученика. Считаем важным дать ребенку самому выбрать фотографию для титульного листа. Не стоит давить на него и склонять к выбору строгого портрета. Дайте ему возможность показать себя таким, каким он себя представляет и хочет представиться другим. РАЗДЕЛ "МОЙ МИР" Здесь можно поместить любую информацию, которая интересна и важна для ребенка. Добавлено 23 октября 2012 г. Портфолио в морском стиле для маленьких школьников. Хоть за окном сейчас первый снег, "Морское " портфолио напомнит о летнем отдыхе и теплых странах, а так же сэкономит драгоценные часы осенних каникул. Проведите время с удовольствием ! Чтобы скачать портфолио нажмите "скачать бесплатно" - под каждым листом портфолио. Когда лист откроется в большом размере, нажмите "сохранить изображение как" и сохраните нужные Вам страницы у себя на компьютере. Среди запросов посетителей сайта наиболее часто встречается запрос о портфолио школьника. На страницах нашего сайта достаточно информации по созданию портфолио. Вот ссылки, по которым можно ознакомиться с тем, как правильно составить портфолио: Портфолио ученика начальных классов Портфолио старшеклассника Здесь мы предлагаем скачать титульный лист портфолио на выбор. Для наилучшего просмотра используйте клик мышки по изображению, чтобы размер увеличился.